## **Photoshop 2022 (Version 23.4.1) Torrent (Activation Code) {{ Hot! }} 2022**

You can unlock the full version of Adobe Photoshop by downloading a crack from a trusted source. After you have downloaded a crack, you will need to locate the installation.exe file. Most people download the crack from an online forum. After you have the crack, you will need to disable your firewall, antivirus, and other security protection to make sure that you stay safe. Once you have done this, you can open the crack file and follow the instructions on the screen. When the patching process is complete, you will have a fully functional version of the software.

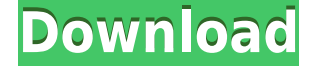

While the core functionality of Photoshop works well, I often found myself wanting to use other applications, particularly in Lightroom, instead. Certain effects, like Liquify, are only available in Photoshop. Other tools I wanted to use in Photoshop included the eyedropper, adjustment brush, and clone stamp.

Adobe Photoshop has always been the most popular and tool of professionals. Do you want not only a basic tool for beginner, but it is the perfect tool for professional creators and photographers. Photoshop is a professional tool for this privacy of your software can easily remove his photo to a password protected folder

It always comes to be the best software Photoshop has always been the favorite of professionals. It is the basic of the basic image editing toolbox that has been available for professional and amateur photographers, graphic designers, and other creative people. Photoshop is what the best RAW converter and raw editing.

And of course, the program always works exactly as it should Photoshop is the oldest image editing software that still remains the best and popular photo software around. It's a good product if you're into graphic design, photo retouching, and RAW photo editing.

The Cloud service for Photoshop is very good, save time and space. It runs faster and Photoshop is easier to use than most of the other photo editing programs. Photoshop has a tool called the "toolbox" which helps you to move project around and makes it easy to organize and access photos and projects. The best part of the toolbox is if you decide to save your project to a web server, Photoshop will automatically create a web code for you that will allow you to access your files from anywhere with an internet connection.

## **Photoshop 2022 (Version 23.4.1) Serial Number Full Version WIN & MAC [32|64bit] 2023**

Each time you access the Layers dialog, you add a new group, or layer. Each group has a name, and you can add 8 groups to a single image. For example, in the case of the image below, there are 4 groups. The top two groups contain the three images that I added to the image. The bottom two groups contain the 8 layers that I created to edit the background.

The Elements version of Photoshop is one of the easiest ways to get started with Adobe Photoshop. You don't need a lot of knowledge to use Elements, and you can literally use it off the bat. Now, of course, the elements version of Photoshop does not offer as many features as the full version does, but the application is pretty straight forward.

Elements lets you create eye-catching images easily, and give you the confidence to move on to the more complex features of Photoshop. If you're a beginner, Elements will immediately help you learn how to use Photoshop on a level that is comfortable to you.

The Eraser tool allows you to remove the areas of your choice, without deleting them. This tool works with the pixel-by-pixel basis, which is different from other graphic design software, such as Adobe Photoshop, which is pixel-based. If you need to paint out an image you've inappropriately

added to your design, use the Eraser tool. Alternatively, use the Clone tool in conjunction with the Eraser tool to un-do your mistakes.

## **How to Adjust an Eye Shadow**

The Eyedropper tool is the most popular and efficient way to sample colors from images. The Eyedropper tool is also a great tool for correcting the eyes of digital illustrations, especially in Photoshop. Eye shadows never go out of fashion, so make sure your eye shadows allow your images to have a futuristic look. You can use the Eyedropper tool to sample colors from yourself, images, or the backgrounds of your images. Next, use the Eyedropper tool in conjunction with the menu options of the color panel to adjust the gradient and opacity of the eye shadows. When adjusting the eye shadows, make sure to preview them the way you want them first.

933d7f57e6

## **Photoshop 2022 (Version 23.4.1) Download free With Key Product Key Full x32/64 2023**

Adobe Photoshop: A Complete Course and Compendium of Features is the first learning tool for enthusiastic photographers. It's designed to help you get started and get the most out of your editing potential. Starting from the tools, this book guides you through the essential features of between Photoshop CC 2017 and Photoshop CC 2019. In-depth color correction, creating works of art, retouching, and more. Using real-life examples from professionals, and coaching with supplementary articles by Adobe experts, this complete books and simple to follow. Additionally, Adobe understands that there will be a demand for all layers to show on macOS. To this end, layer visibility will be removed from the 3D workspace. Photoshop 3D's new layers functionality will be available in Photoshop and Photoshop CS6. Transitioning 3D layers to CS6 support will not be a trivial process, which is why the only supported way of getting up to speed on Moving 3D layers into CS6 is to reset to a new version. To that end you shouldn't need to completely remove 3D layers from your existing art. Those you don't want moved can be moved using the new "Layer mode" fast selection tool. This is because the next version of Photoshop will not support a 3D layer group, meaning that you could have many layers within one group, and those layers will be collapsed. This is because this feature would be a bit of an overkill in most cases for a single piece of artwork, which is why Adobe has limited the number of layers in a group to four.

photoshop christmas templates free download wedding card templates photoshop free download photoshop cs6 psd templates free download photoshop collage templates free download indian wedding card templates photoshop free download photoshop christmas card templates free download certificate design templates photoshop free download free psd flyer templates to download for photoshop photoshop text templates free download download photoshop templates for photographers

The best of 2019: Here are the best programs, according to PCMag writers and editors, including the editors of PCMag Lifestyle and our sister sites TechHive, Geek.com, and Laptop Mag. They are the ones that exceeded our editorial standards for news, features, and special reports. These are the test results and recommendations you can trust. Don't miss out. Click through each of the price tags to read more. Photoshop in CinemaTools and Moho is Adobe's newest feature that makes it possible for Photoshop to make its way to the cloud. This means that Photoshop, on your desktop, is now ready to use integrated with Adobe's cloud network in a completely new way. In conjunction with Adobe Photoshop, the professional tools in use today were re-developed into streamlined design tools that are designed for the user's workflow and provide a more streamlined and efficient experience for the person designing. Especially for the Motion Graphics and motion artists who can spend huge amounts of time in Photoshop, Photoshop in CinemaTools and Moho was developed to allow them to work and organize their work more efficiently. Moho is also a great tool that will allow you to focus and understand the importance of the right workflow. It is a powerful tool that allows you to make a lot more than just just a reliable design. It allows designers to make full streams of work. Mohor will allow you to export all your work directly to Adobe CS5.5 or above, as well as being able to export your work to any device that is supported by Adobe CS5.5 or above.

The majority of Adobe Photoshop features are also available in the desktop app. Functions such as layer masks, motion-tracking, blending options, and more are available in Photoshop Elements, which is also available for iOS and Android. Photoshop is a digital imaging and graphics editing software from Adobe. Created by Adobe, it is used for creating and editing images, illustrations, videos and animations. Photoshop is the flagship product of Adobe Creative Suite, which also includes Adobe InDesign, Adobe Illustrator and Adobe XD. As one of the most popular graphics software, Photoshop allows to create, draw and photograph images. It has an enormous number of features such as image retouching, compositing, painting, filters, adjustment layers, warping and much more. It is commonly used for image editing. The new panels and interface have been inspired by some of the most successful apps on the market. In fact, Photoshop CC 2019 is the first Photoshop release since the introduction of the innovative Adobe XD product in 2017. It includes features similar to Adobe XD, allowing you to quickly and easily design on the fly. Adobe has added a new photo collaging feature. Instead of a traditional photo album of images, the new feature puts a collection of photos as a tileable grid that you can rearrange, mark, and rename. The most powerful feature of Photoshop is its ability to edit images, where it can work magic to deliver images that are natural, crisp and vibrant. But these images are too generic and it is not possible to deliver the creative outputs. Adobe Photoshop has helped designers and the users to deliver the most creative and advanced images. The new features in Photoshop can help to enhance the performance and quality of your creative images.

[https://new.c.mi.com/th/post/284156/Kimia11ushtrimetezgjidhuramediaprint12\\_TOP](https://new.c.mi.com/th/post/284156/Kimia11ushtrimetezgjidhuramediaprint12_TOP) [https://new.c.mi.com/th/post/284151/Wince\\_Cab\\_Manager\\_V21035\\_Serial\\_Key\\_Keygen\\_BEST](https://new.c.mi.com/th/post/284151/Wince_Cab_Manager_V21035_Serial_Key_Keygen_BEST) [https://new.c.mi.com/th/post/286633/Jataka\\_Alangaram\\_Tamil\\_Pdf\\_Download\\_TOP\\_100](https://new.c.mi.com/th/post/286633/Jataka_Alangaram_Tamil_Pdf_Download_TOP_100) [https://new.c.mi.com/th/post/286618/Market\\_Leader\\_Upper\\_Intermediate\\_Test\\_File\\_Free\\_Downloadr](https://new.c.mi.com/th/post/286618/Market_Leader_Upper_Intermediate_Test_File_Free_Downloadrar_1_45_UPD) [ar\\_1\\_45\\_UPD](https://new.c.mi.com/th/post/286618/Market_Leader_Upper_Intermediate_Test_File_Free_Downloadrar_1_45_UPD) [https://new.c.mi.com/th/post/284652/Compendiodemedicinainternafarrerasrozmanpdf50\\_2021](https://new.c.mi.com/th/post/284652/Compendiodemedicinainternafarrerasrozmanpdf50_2021)

Retouch : The Retouch tool focuses on enhancing the quality of images without losing clarity, while the Rosette tool helps you to generate a set of random, yet beautiful, images by the use of swatches. Grain : Save time and get incredibly cleaner results with the Grain Filter in Photoshop. The Grain tool applies this technique to any image in a single click, and lets you adjust as many settings as desired. Lens Correction : While the Lens Correction feature is a new addition to Photoshop, it is not one that only experienced users need to use. If you have used the Lens Correction feature in Photoshop, now you can easily add a 100% quality lens profile to any image. Non-Linear : You can use the Non-Linear Clone Stamp tool to bring a wanted focus back to your images. This allows you to clone out unwanted areas of the image and completely or partially remove items you do not want in an image. This can be a great feature to have when removing unwanted subjects from photographs. Tooning : This toon feature has many unique characteristics that are fun to use in many different types of images. The Toon tool enables you to tweak your layers and merge them together to create beautiful cartoon-style effects. Eraser : The new Photoshop Eraser tool frees you from unwanted parts in your images. If you want to clean up a panoramic image, you can get rid of the platform, the horizon, and the unwanted background. With the Eraser, you can remove either the background of the image or the objects, and with a single click, the unwanted objects are removed.

<https://www.lavozmagazine.com/advert/torrent-32bit-activator-full-version-keygen-windows/> [https://dubaisafariplus.com/download-adobe-photoshop-2021-patch-with-serial-key-serial-number-64](https://dubaisafariplus.com/download-adobe-photoshop-2021-patch-with-serial-key-serial-number-64-bits-new-2022/) [bits-new-2022/](https://dubaisafariplus.com/download-adobe-photoshop-2021-patch-with-serial-key-serial-number-64-bits-new-2022/)

<https://gyllendal.com/wp-content/uploads/2022/12/Free-Photoshop-Brushes-Download-Cc-TOP.pdf> [https://www.divinejoyyoga.com/2022/12/23/adobe-photoshop-2020-license-code-keygen-license-keyg](https://www.divinejoyyoga.com/2022/12/23/adobe-photoshop-2020-license-code-keygen-license-keygen-update-2023/) [en-update-2023/](https://www.divinejoyyoga.com/2022/12/23/adobe-photoshop-2020-license-code-keygen-license-keygen-update-2023/) <https://nutacademia.com/wp-content/uploads/2022/12/pellisid.pdf> [http://earthoceanandairtravel.com/wp-content/uploads/2022/12/Font\\_Photoshop\\_70\\_Download\\_Free\\_](http://earthoceanandairtravel.com/wp-content/uploads/2022/12/Font_Photoshop_70_Download_Free_PORTABLE.pdf) [PORTABLE.pdf](http://earthoceanandairtravel.com/wp-content/uploads/2022/12/Font_Photoshop_70_Download_Free_PORTABLE.pdf) <https://molenbeekshopping.be/wp-content/uploads/2022/12/daraffl.pdf> <http://harver.ru/?p=17620> <http://mysleepanddreams.com/?p=31495> <https://peaici.fr/wp-content/uploads/2022/12/wallhazz.pdf>

In the real world, collaborating in a browser is not a native experience (yet). Collaboration within the browser depends on the devices and platforms that borrowers are using because the browser is first and foremost a browser. With Share for Review, we solve that problem. Share for Review enables a team of editors to work in the browser, and the collaborative editing session is hosted in a shared real-time space in order to provide a seamless editing experience for all participants. Adobe's platform simplifies sharing markup-style text and styles, and layers for assistive editing and rendering tasks. Photoshop subscribers using Adobe Share for Review can also use new text and content analysis features to support more aspects of editing, including readability, style and content assistance, and quickly applying text and content changes to the marking of content. To take full advantage of these new capabilities, users of the Adobe Creative Cloud Suite of creative applications (including Adobe Sketch, Photoshop and Adobe XD) will need to update to the latest version of the desktop application via the Updates application. New full screen Mode assists with viewport changes and allows for useful vertical space management. The Previous and Next Commands can be used to quickly navigate between views that the user has set up. Layers menu displays secondary layers to help the user navigate. The Adjustment panel now includes non-destructive fill tool. Photoshop deletes and fills images in one action, and automatically creates a new one if adjustments are made to content that doesn't belong in the image, such as background style and text. The Fill and Correct selections tool ensures the wrong content is never selected for deletion, and makes a selection so precise it can be adjusted simply by dragging the edge of the selection window. Duplicate Layer, using this new refinement, creates a duplicated layer with a stack effect, and now includes a new option to toggle between stacks in the new History panel. Moreover, Create Clone Layer feature removes an original layer and converts it into a droppable layer that can be edited in a nearby context, such as the Inspector.